# *Chap 06. Piles et files*

Livre p 127 – Chap 7 Piles et files

## **1. Une structure abstraite : les piles (LIFO)**

#### a. Notion de pile

Comme pour les listes chaînées, il s'agit d'étudier un modèle abstrait indépendant de tout langage de programmation.

Une **pile** (« stack » en anglais) est une structure de données linéaire fonctionnant sur le principe de : « Dernier arrivé, premier sorti » (« Last In, First Out » en anglais).

C'est d'ailleurs inspiré de la vie courante avec les piles d'assiettes par exemple !

b. Opérations élémentaires sur les piles

Les opérations élémentaires sur les listes piles sont :

- La **création** d'une pile vide.
- La **vérification** qu'une pile est vide ou non.
- L'**ajout** d'un élément au-dessus d'une pile. (**empiler**, « push » en anglais)
- La **lecture** puis **suppression** d'un élément sur le dessus d'une pile. (**dépiler**, « pop » en anglais)

## **2. Une structure abstraite : les files (FIFO)**

#### a. Notion de file

Il s'agit toujours d'étudier un modèle abstrait indépendant de tout langage de programmation. Une **file** (« queue » en anglais) est une structure de données linéaire fonctionnant sur le principe de : « Premier arrivé, premier sorti » (« First In, First Out » en anglais). C'est d'ailleurs inspiré de la vie courante avec les files d'attente par exemple !

b. Opérations élémentaires sur les files

Les opérations élémentaires sur les listes files sont :

- La **création** d'une file vide.
- La **vérification** qu'une file est vide ou non.
- L'**ajout** d'un élément à la fin d'une file. (**enfiler**, « enqueue » en anglais)
- La **lecture** puis **suppression** d'un élément au début d'une file. (**défiler**, « dequeue » en anglais)

## **3. Implémentation en Python**

a. Avec le type list

En python, on peut utiliser le type list en tant que pile ou file, on retrouve les 4 opérations élémentaires.

- Les **piles** :
- $p =$ Pile():  $p = \lceil \rceil$
- $p.est\_video$ :  $p == []$
- $p.$ empiler(a) : p.append(a)
- p.depiler(): p.pop()

Les **files** :

- $f = \text{File}()$ :  $f = []$
- f.est vide() : f ==  $[$ ]
- f.enfiler(a):  $f = [a] + f$
- $f.$ defiler $()$ :  $f.$ pop $()$

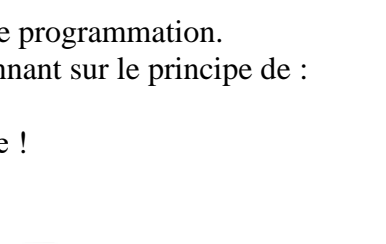

 $Push<sup>2</sup>$ 

 $\angle$  Pop

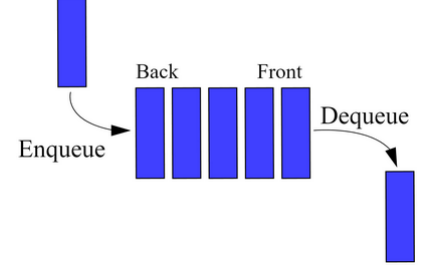

#### b. Avec des listes chaînées

L'utilisation du type list en python cache la vraie structure des piles et des files, on va donc repartir d'une autre structure abstraite : les listes chaînées :

- **Création** d'une **pile** vide.  $Exemple : pile_1 = crear_pile()$
- **Ajout** d'un élément au-dessus d'une **pile**. Exemple : pile\_1.empiler(5)
- **Lecture** puis **suppression** d'un élément sur le dessus d'une **pile**. Exemple : pile\_1.depiler()

```
• Création d'une file vide.
               Exemple : file_1 = \text{creer\_file}()• Ajout d'un élément à la fin d'une file.
               Exemple : file_1.enfiler(5)
class Cellule:
   """une cellule d'une liste chaînée"""
  def init (self, v, s):
     self.valeur = v
     self.suivante = s
class Pile:
   """structure de pile"""
  def init (self):
     self.contenu = None
   def est_vide(self):
      return self.contenu is None
   def empiler(self, v):
     self.contenu = Cellule(v, self.contenu)
   def depiler(self):
     if self.est_vide():
        raise IndexError("pile vide")
     v = self.contenu.valeur
     self.contenu = self.contenu.suivante
      return v
   def __repr__(self):
    r = ""
     cel = self.contenu
     while not(cel is None):
        r += "{}\n".format(cel.valeur)
        cel = cel.suivante
     r += "---" return r
def creer_pile():
   return Pile()
```
• **Lecture** puis **suppression** d'un élément

au début d'une **file**.

Exemple : file\_1.defiler()

```
class Cellule:
   """une cellule d'une liste chaînée"""
  def init (self, v, s):
      self.valeur = v
      self.suivante = s
class File:
   """structure de file"""
  def init (self):
      self.tete = None
      self.queue = None
   def est_vide(self):
      return self.tete is None
   def enfiler(self, x):
      c = Cellule(x, None)
      if self.est_vide():
       self.tete = c else:
        self.queue.suivante = c
      self.queue = c
   def defiler(self):
      if self.est_vide():
        raise IndexError("file vide")
      v = self.tete.valeur
      self.tete = self.tete.suivante
      if self.tete is None:
        self.queue = None
      return v
  def repr (self):
    r = ""
      cel = self.tete
      while not(cel is None):
       r = "\} -> ".format(cel.valeur) + r
        cel = cel.suivante
     return "-> "+rdef creer_file():
   return File()
```